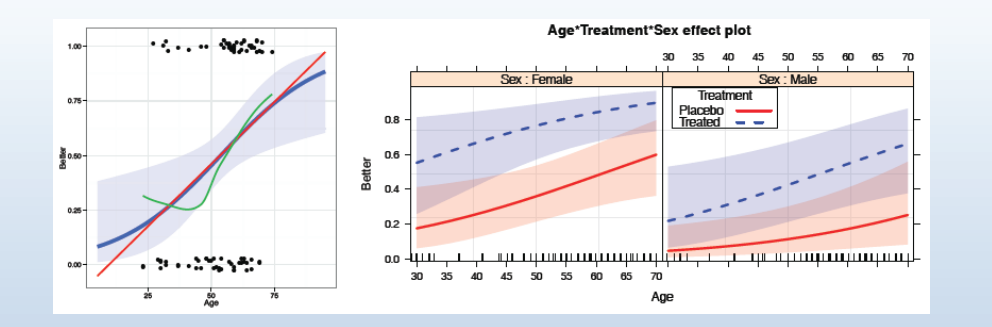

### Logistic regression

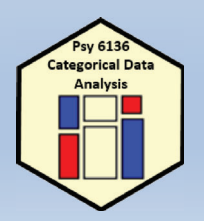

Michael Friendly Psych 6136

http://friendly.github.io/psy6136

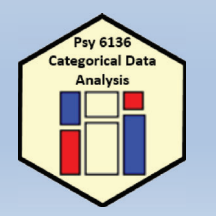

### Model-based methods: Overview

#### **Structure**

- Explicitly assume some probability distribution for the data, e.g., binomial, Poisson, ...
- Distinguish between the systematic component— explained by the model- and a random component, which is not
- Allow a compact summary of the data in terms of a (hopefully) small number of parameters

#### **Advantages**

- Inferences: hypothesis tests and confidence intervals
- Can test individual model terms (anova ())
- Methods for model selection: adjust balance between goodness-of-fit and parsimony
- Predicted values give model-smoothed summaries for plotting
- $\bullet \implies$  Interpret the fitted model graphically

# loglm() vs. glm()

With  $\text{loglm}()$  you can only test overall fit (anova ()) or difference between models (**Lrstats()** )

```
> berk.mod1 <- loglm(~ Dept * (Gender + Admit), 
data=UCBAdmissions)
> berk.mod2 <- loglm(~(Admit + Dept + Gender)^2, 
data=UCBAdmissions)
> anova(berk.mod2)
Call:loglm(formula = ~(Admit + Dept + Gender)^2, data =UCBAdmissions)
```
#### Statistics:

 $X^2$  df  $P(> X^2)$ Likelihood Ratio 20.20 5 0.001144Pearson 18.82 5 0.00207

#### What we can say: Even the model with all pairwise associations fits poorly

Comparing models with **anova()** and **LRstats()**

```
> anova(berk.mod1, berk.mod2, test="Chisq")
LR tests for hierarchical log-linear models
```
Model 1:~Dept \* (Gender + Admit) Model 2: $\sim$  (Admit + Dept + Gender) ^2

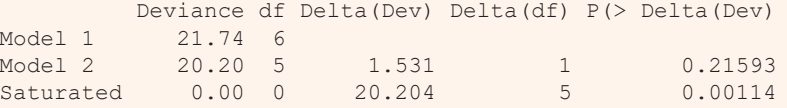

> LRstats(berk.mod1, berk.mod2) Likelihood summary table: AIC BIC LR Chisq Df Pr(>Chisq) berk.mod1 217 238 21.7 6 0.0014 \*\*berk.mod2 217 240 20.2 5 0.0011 \*\*---Signif. codes: 0 '\*\*\*' 0.001 '\*\*' 0.01 '\*' 0.05 '.' 0.1 ' ' 1

### loglm() vs. glm()

With **glm()** you can test individual terms using **anova()** or **car::Anova()**

> berkeley <- as.data.frame(UCBAdmissions) > berk.glm2 <- glm(Freq ~ (Dept+Gender+Admit)^2, data=berkeley, family="poisson") > anova(berk.glm2, test="Chisq") Analysis of Deviance Table

Model: poisson, link: log Response: Freq

Terms added sequentially (first to last)

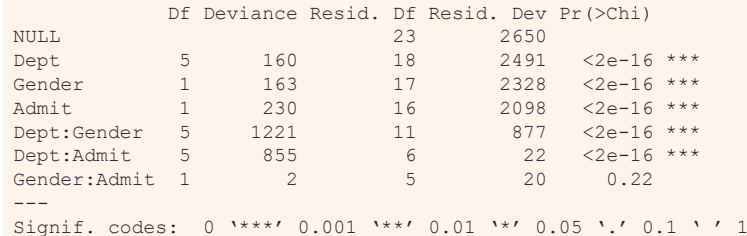

### Objects & methods

How this works:

- · Model objects have a "class" attribute:
	- $\bullet$  loglm(): "loglm"
	- $glm()$ :  $c("glm", "lm")$  inherits also from  $lm()$
- Class-specific methods have names like method.class, e.g., plot.glm(), mosaic.loglm()
- $\bullet$  Generic functions ( $print()$ , summary (),  $plot()$ ...) call the appropriate method for the class

 $arth$ . mod <-  $glm(Better$   $Age$  + Sex + Treatment, data=Arthritis) class(arth.mod)

## [1] "glm" "lm"

# Fitting & graphing models: Overview

Object-oriented approach in R:

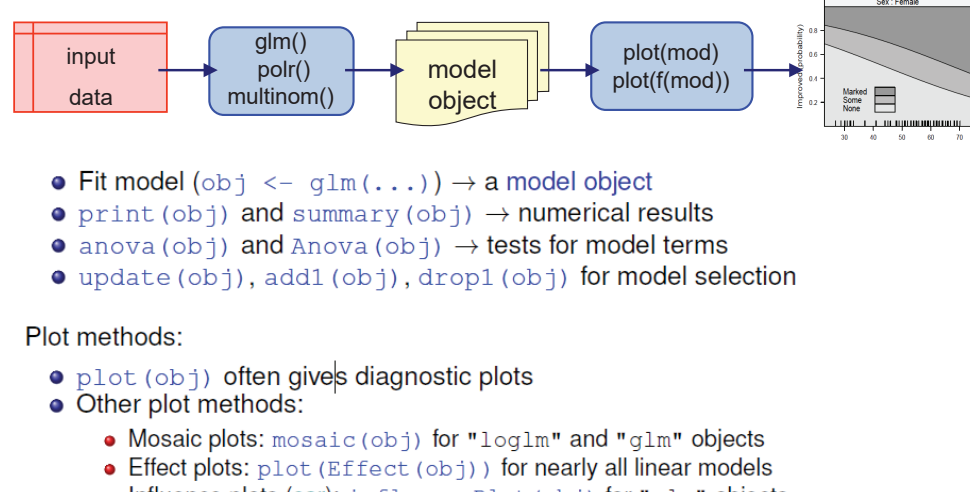

• Influence plots (car): influencePlot (obj) for "glm" objects

### Objects & methods

Methods for "glm" objects

#### > library(MASS); library(vcdExtra)

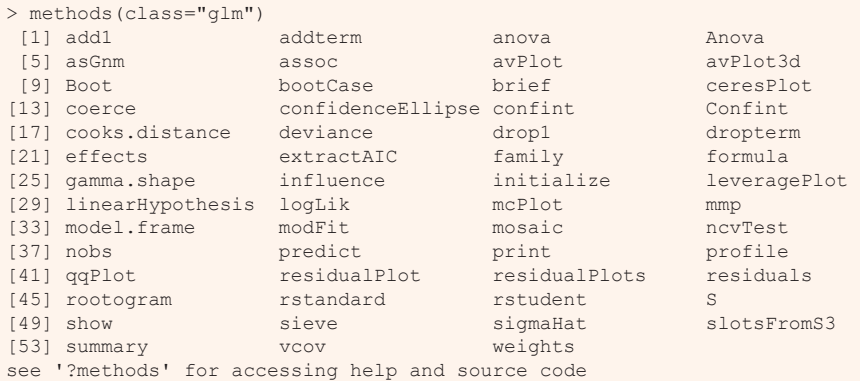

#### There are many, many **plot()** methods for different types of objects e.g.,  $plot()$  for a "glm" object  $\rightarrow plot.$  glm()

#### > methods("plot")

[4] plot.ca\* plot.correspondence\* plot.data.frame\* [7] plot.decomposed.ts\* plot.default plot.dendrogram\* [10] plot.density\* plot.ecdf plot.factor\* [13] plot.formula\* plot.function plot.gnm\* [16] plot.goodfit\* plot.hcl palettes\* plot.hclust\* [19] plot.histogram\* plot.HLtest\* plot.HoltWinters\* [22] plot.isoreg\* plot.lda\* plot.lm\* [25] plot.loddsratio\* plot.loglm\* plot.mca\* [28] plot.medpolish\* plot.mjca\* plot.mlm\* [31] plot.ppr\* plot.prcomp\* plot.princomp\* [34] plot.profile\* plot.profile.gnm\* plot.profile.nls\* [37] plot.qv\* plot.raster\* plot.ridgelm\* [40] plot.rootogram\* plot.shingle\* plot.spec\* [43] plot.stepfun plot.stl\* plot.structable\* [46] plot.table\* plot.trellis\* plot.ts<br>
[49] plot.tskernel\* plot.TukevHSD\* plot.zoo\* [49] plot.tskernel\* plot.TukeyHSD\*

[1] plot,ANY-method plot,color-method plot.acf\*

#### see '?methods' for accessing help and source code

# Modeling approaches: Overview

•

#### **Association models**

•

- Loglinear models (contingency table form) [Admit][Gender Dept] [Admit Dept][Gender Dept] [AdmitDept][AdmitGender][GenderDept]
- Poisson GLMs(Frequency data frame) Freq ~ Admit + Gender \* Dept Freq ~ Admit\*Dept + Gender\*Dept Freq ~ Admit\*(Dept + Gender) + Gender\*Dept
- • Ordinal variablesFreq  $\sim$  right + left + Diag(right, left) Freq  $\sim$  right + left + Symm(right, left)

#### **Response models**

- Binary response Categorical predictors: logit models
- logit(Admit) ~ 1 logit(Admit) ~ Dept logit(Admit) ~ Dept + Gender
- •Continuous/mixed predictors
- Logistic regression models Pr(Admit) ~ Dept + Gender + Age + GRE
- •Polytomous response
- Ordinal: proportional odds model Improve ~ Age + Sex + Treatment
- General multinomial model WomenWork ~ Kids + HusbandIncome

### Logistic regression

#### **Response variable**

- Binary response: success/failure, vote: yes/no
- $\bullet$  Binomial data: x successes in n trials (grouped data)
- Ordinal response: none < some < severe depression
- · Polytomous response: vote Liberal, Tory, NDP, Green

#### **Explanatory variables**

- Quantitative regressors: age, dose
- Transformed regressors:  $\sqrt{age}$ ,  $log(dose)$
- Polynomial regressors:  $age^2$ ,  $age^3$ ,  $\cdots$  (or better: splines)
- Categorical predictors: treatment, sex (dummy variables, contrasts)
- Interaction regessors: treatment  $\times$  age, sex  $\times$  age

This is exactly the same as in classical ANOVA, regression models

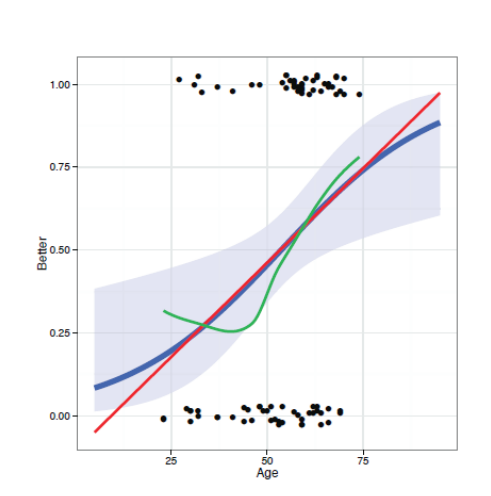

- Example: Arthritis treatment
	- The response variable, Improved is ordinal: "None"  $\langle$  "Some"  $\langle$ "Marked"
	- A binary logistic model can consider just Better  $=$ (Improved>"None")
	- Other important predictors: Sex, **Treatment**
	- Main Q: how does treatment affect outcome?
	- How does this vary with Age and Sex?
	- This plot shows the binary observations, with several model-based smoothings

### Example: Berkeley admissions

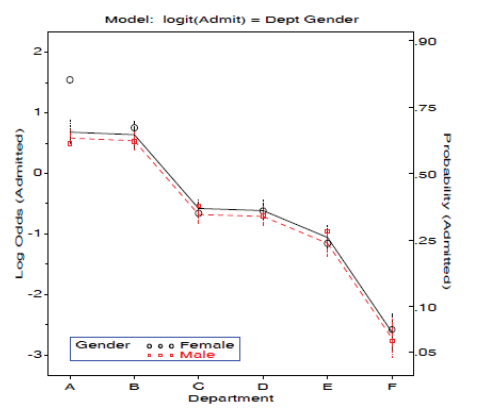

- Admit/Reject can be considered a binomial response for each Dept and Gender
- Logistic regression here is analogous to an ANOVA model, but for log odds(Admit)
- (With categorical predictors, these are often called logit models)
- Every such model has an equivalent loglinear model form.
- This plot shows fitted logits for the main effects model, Dept + Gender

### Example: Survival in the Donner party

- **· Binary response:** survived
- Categorical predictors: sex. family
- **. Quantitative predictor:** age
- Q: Is the effect of age linear?
- Q: Are there interactions among predictors?
- This is a generalized pairs plot, with different plots for each pair

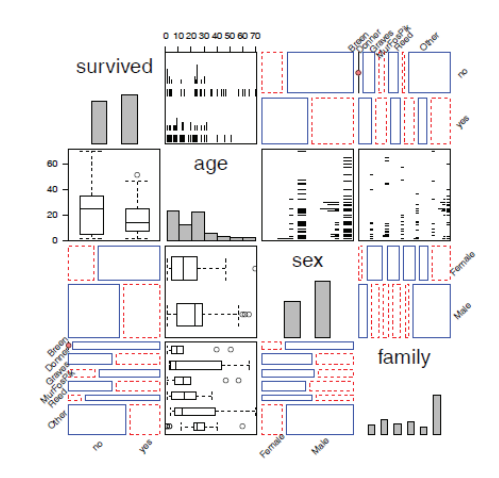

# Binary response: What's wrong with OLS?

- For a binary response,  $Y \in (0, 1)$ , want to predict  $\pi = \Pr(Y = 1 | x)$
- A linear probability model uses classical linear regression (OLS)
- · Problems:
	- Gives predicted values and CIs outside  $0 < \pi < 1$
	- Homogeneity of variance is violated:  $V(\hat{\pi}) = \hat{\pi}(1 - \hat{\pi}) \neq$ constant
	- Inferences, hypothesis tests are wrong!

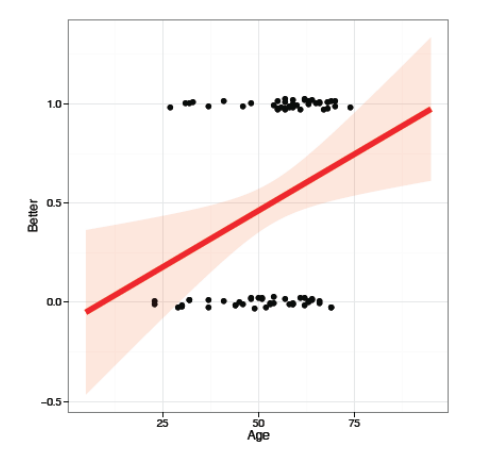

# Linear regression vs Logistic regression

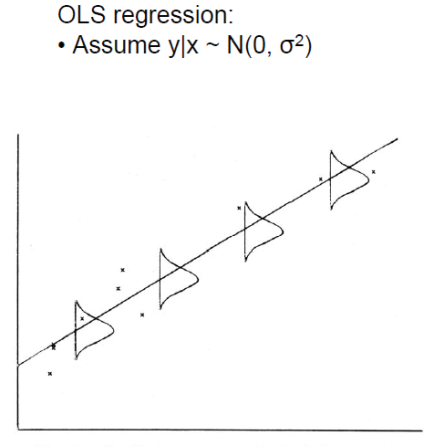

Fig. 2.1. Graphical representation of a simple linear normal regression

y linear with x constant residual variance

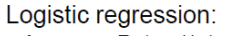

• Assume  $Pr(y=1|x) \sim binomial(p)$ 

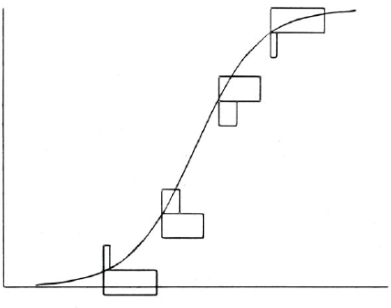

Fig. 2.2. Graphical representation of a simple linear logistic regre

 $y \sim$  logit (x) non-constant residual variance  $\sim$  p (1-p)

14

### Logistic regression

- Logistic regression avoids these problems
- Models  $logit(\pi_i) \equiv log[\pi/(1 \pi)]$
- · logit is interpretable as "log odds" that  $Y = 1$
- A related probit model gives very similar results, but is less interpretable
- For 0.2  $< \pi <$  0.8 fitted values are close to those from linear regression.

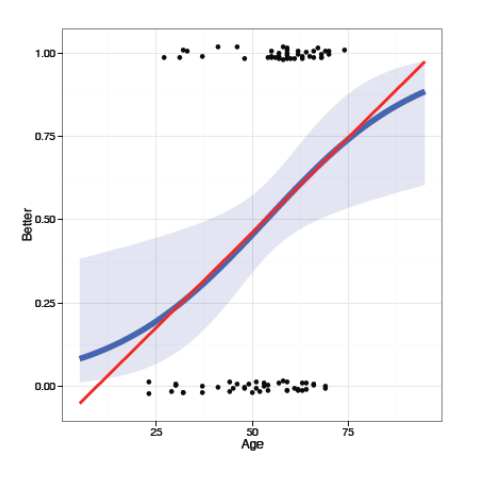

### Logistic regression: One predictor

For a single quantitative predictor,  $x$ , the simple linear logistic regression model posits a linear relation between the **log odds** (or **logit**) of  $Pr(Y = 1)$ and  $x$ ,

$$
logit[\pi(x)] \equiv log\left(\frac{\pi(x)}{1-\pi(x)}\right) = \alpha + \beta x
$$

- When  $\beta > 0$ ,  $\pi(x)$  and the log odds increase as x increases; when  $\beta < 0$ they decrease with  $x$ .
- This model can also be expressed as a model for the probabilities  $\pi(x)$

$$
\tau(x) = \text{logit}^{-1}[\pi(x)] = \frac{1}{1 + \exp[-(\alpha + \beta x)]}
$$

19

21

Thinking logistically:

 $\tau$ 

- Model is for the log odds of the marked response,  $Y = 1$
- Can always back transform with logit<sup>-1</sup> to get probability of  $Y = 1$

# Logistic regression: One predictor

The coefficients, ,  $\beta$  of this model have simple interpretations in terms of odds & log odds

$$
logit[\pi(x)] \equiv log\left(\frac{\pi(x)}{1-\pi(x)}\right) = \alpha + \beta x \quad odds(Y = 1) \equiv \frac{\pi(x)}{1-\pi(x)} = exp(\alpha + \beta x) = e^{\alpha}(e^{\beta})^x
$$

 $\beta$  is the change in log odds for a unit increase in x

 $\rightarrow$ The odds of Y=1 are multiplied by e<sup> $\beta$ </sup> for each unit increase in x

 $\alpha$  is the log odds when x=0

 $\rightarrow$ The odds of Y=1 when x=0 is e

In R, use exp(coef(model)) to get these values

Another interpretation: In terms of probability, the slope of the logistic regression curve is  $\beta \pi(1-\pi)$ This has the maximum value  $\beta/4$  when  $\pi = \frac{1}{2}$ 

# Logistic regression: Multiple predictors

- For a binary response,  $Y \in (0, 1)$ , let **x** be a vector of p regressors, and  $\pi_i$  be the probability,  $Pr(Y = 1 | \mathbf{x})$ .
- The logistic regression model is a linear model for the *log odds*, or *logit* that  $Y = 1$ , given the values in **x**.

$$
ogit(\pi_i) \equiv \log\left(\frac{\pi_i}{1-\pi_i}\right) = \alpha + \mathbf{x}_i^{\mathsf{T}} \beta
$$
  
=  $\alpha + \beta_1 x_{i1} + \beta_2 x_{i2} + \dots + \beta_p x_{ip}$ 

• An equivalent (non-linear) form of the model may be specified for the probability,  $\pi_i$ , itself,

$$
\pi_i = \{1 + \exp(-[\alpha + \mathbf{x}_i^{\mathsf{T}} \beta])\}^{-1}
$$

• The logistic model is also a *multiplicative* model for the odds of "success,"

$$
\frac{\pi_i}{1-\pi_i} = \exp(\alpha + \mathbf{x}_i^{\mathsf{T}} \beta) = \exp(\alpha) \exp(\mathbf{x}_i^{\mathsf{T}} \beta)
$$

Increasing  $x_{ii}$  by 1 increases logit( $\pi_i$ ) by  $\beta_i$ , and multiplies the odds by  $e^{\beta_i}$ .

### Fitting the logistic regression model

Logistic regression models are the special case of generalized linear models, fit in R using glm(..., family=binomial) For this example, we define **Better** as any improvement at all

> data(Arthritis, package="vcd") > Arthritis\$Better <- as.numeric(Arthritis\$Improved <sup>&</sup>gt;"None")

#### Fit and print:

> (arth.logistic <- glm(Better ~ Age, data=Arthritis, family=binomial))

Call:  $glm(formula = Better ~ Age, family = binomial, data = Arthritis)$ 

Coefficients:(Intercept) Age -2.6421 0.0492

Degrees of Freedom: 83 Total (i.e. Null); 82 Residual Null Deviance: 116 Residual Deviance: 109 AIC: 113

#### The summary() method gives details and tests of coefficients

> summary(arth.logistic)

```
Ca11glm(formula = Better ~ Xqe, family = binomial, data = Arthritis)
```
Deviance Residuals: Min 1Q Median 3Q Max -1.5106 -1.1277 0.0794 1.0677 1.7611

#### Coefficients:

Estimate Std. Error z value Pr(>|z|) (Intercept) -2.6421 1.0732 -2.46 0.014 \* Age 0.0492 0.0194 2.54 0.011 \* ---Signif. codes: 0 '\*\*\*' 0.001 '\*\*' 0.01 '\*' 0.05 '.' 0.1 ' ' 1

(Dispersion parameter for binomial family taken to be 1)

Null deviance: 116.45 on 83 degrees of freedom Residual deviance: 109.16 on 82 degrees of freedom

23

### Interpreting coefficients

> coef(arth.logistic) (Intercept) Age -2.64207 0.04925

> exp(coef(arth.logistic)) (Intercept) Age 0.07121 1.05048 > exp(10\*coef(arth.logistic)[2]) Age 1.636

Interpretations:

- log odds(Better) increase by  $\beta = 0.0492$  for each year of age
- odds(Better) multiplied by  $e^{\beta} = 1.05$  for each year of age— a 5% increase
- over 10 years, odds (Better) are multiplied by  $exp(10 \times 0.0492) = 1.64$ , a 64% increase.
- Pr(Better) increases by  $\beta/4 = 0.0123$  for each year (near  $\pi = \frac{1}{2}$ )

### Multiple predictors

The main interest here is the effect of Treatment. Sex and Age are control variables. Fit the main effects model (no interactions):

$$
logit(\pi_i) = \alpha + \beta_1 x_{i1} + \beta_2 x_{i2} + \beta_2 x_{i2}
$$

where  $x_1$  is  $A q e$  and  $x_2$  and  $x_3$  are the factors representing  $Sex$  and Treatment, respectively. R uses dummy (0/1) variables for factors.

$$
x_2 = \begin{cases} 0 & \text{if Female} \\ 1 & \text{if Male} \end{cases} \qquad x_3 = \begin{cases} 0 & \text{if Placebo} \\ 1 & \text{if Treatment} \end{cases}
$$

- $\bullet$   $\alpha$  doesn't have a sensible interpretation here. Why?
- $\bullet$   $\beta_1$ : increment in log odds(Better) for each year of age.
- $\bullet$   $\beta$ <sub>2</sub>: difference in log odds for male as compared to female.
- $\bullet$   $\beta_3$ : difference in log odds for treated vs. the placebo group

### Multiple predictors: Fitting

#### Fit the main effects model. Use  $I(Age - 50)$  to center Age, making interpretable

arth.logistic2  $\leq$  - glm (Better  $\sim$  I (Age - 50) + Sex + Treatment, data=Arthritis, family=binomial)

#### **lmtest::coeftest()** gives just the tests of coefficients provided by summary()

- > lmtest::coeftest(arth.logistic2)
- z test of coefficients:

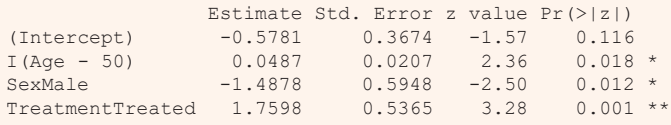

#### **broom::glance()** gives model fit statistics

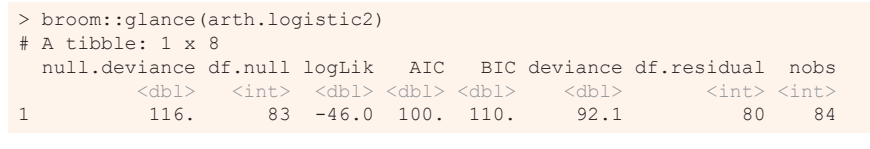

### Hypothesis testing: Questions

• Overall test: How does my model,  $logit(\pi) = \alpha + x^T \beta$  compare with the null model,  $logit(\pi) = \alpha$ ?

$$
H_0: \beta_1 = \beta_2 = \cdots = \beta_p = 0
$$

• One predictor: Does  $x_k$  significantly improve my model? Can it be dropped?

 $H_0$ :  $\beta_k = 0$  given other predictors retained

• Lack of fit: How does my model compare with a perfect model (saturated model)?

For ANOVA, regression, these tests are carried out using F-tests and t-tests. In logistic regression (fit by maximum likelihood) we use

- F-tests  $\rightarrow$  likelihood ratio  $G^2$  tests
- *t*-tests  $\rightarrow$  Wald *z* or  $\chi^2$  tests

# Interpreting coefficients

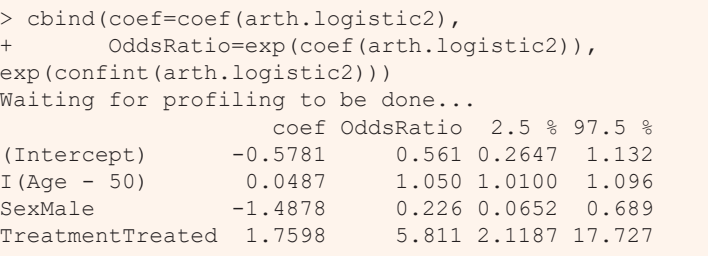

- $\alpha = -0.578$ : At age 50, females given placebo have odds (Better) of  $e^{-0.578} = 0.56$ .
- $\bullet$   $\beta_1 = 0.0487$ : Each year of age multiplies odds (Better) by  $e^{0.0487} = 1.05$ . a 5% increase.
- $\bullet$   $\beta_2 = -1.49$ : Males  $e^{-1.49} = 0.26 \times$  less likely to show improvement as females. (Or, females  $e^{1.49} = 4.437 \times$  more likely than males.)
- $\bullet$   $\beta_3 = 1.76$ : Treated  $e^{1.76} = 5.81 \times$  more likely Better than Placebo

# Maximum likelihood estimation

In classical linear models using **lm()**, we fit using ordinary least squares. All **glm()** models use maximum likelihood estimation– better properties

• Likelihood,  $\mathcal{L} = Pr(data | model)$ , as function of model parameters  $\bullet$  For case *i*.

$$
\mathcal{L}_i = \begin{cases} p_i & \text{if } Y = 1 \\ 1 - p_i & \text{if } Y = 0 \end{cases} = p_i^{\gamma_i} (1 - p_i^{\gamma_i}) \quad \text{where} \quad p_i = 1 / (1 + \exp(\mathbf{x}_i \mathbf{\beta}))
$$

• Under independence, joint likelihood is the product over all cases

$$
\mathcal{L} = \prod_i^n p_i^{Y_i} (1-p_i^{Y_i})
$$

 $\bullet \implies$  Find estimates  $\widehat{\beta}$  that maximize log  $\mathcal{L}$ . Iterative, but this solves the "estimating equations"

$$
\pmb{X}^{\mathsf{T}}\pmb{y} = \pmb{X}^{\mathsf{T}}\widehat{\pmb{\rho}}
$$

28

### Overall model tests

Likelihood ratio test (*G*2)

- Compare nested models, similar to F tests in OLS
- Let  $L_1$  = maximized value for our model  $logit(\pi_i) = \beta_0 + x^T \beta$ w/ k predictors
- Let  $L_0$  = maximized likelihood for the null model logit( $\pi_i$ ) =  $\beta_0$  under H<sub>0</sub>:  $\beta_1$  =  $\beta_2$  = ... =  $\beta_k$
- Likelihood ratio test statistic:

$$
G^{2} = -2\log\left(\frac{L_{0}}{L_{1}}\right) = 2(\log L_{1} - \log L_{0}) \sim \chi_{k}^{2}
$$

# Wald tests & confidence intervals

- •Analogous to *t*-tests in OLS
- Test  $H_0$ :  $\beta_i$  = 0  $z = \frac{b_i}{s(b_i)}$  ~  $\mathcal{N}(0,1)$  or  $z^2 \sim \chi_1^2$
- $\bullet$  Confidence interval  $b_i \pm z_{1-\alpha/2}$   $s(b_i)$

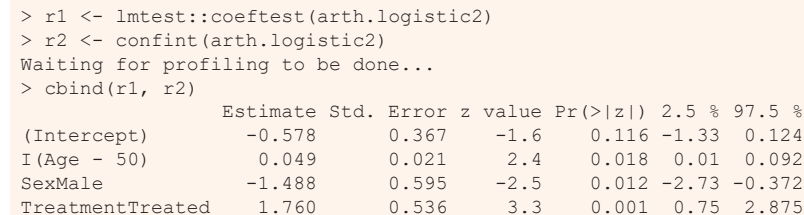

# LR, Wald & Score tests

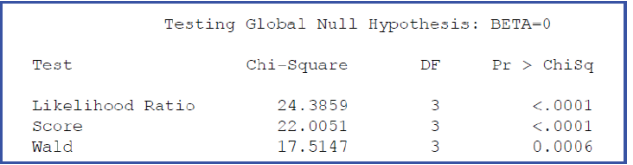

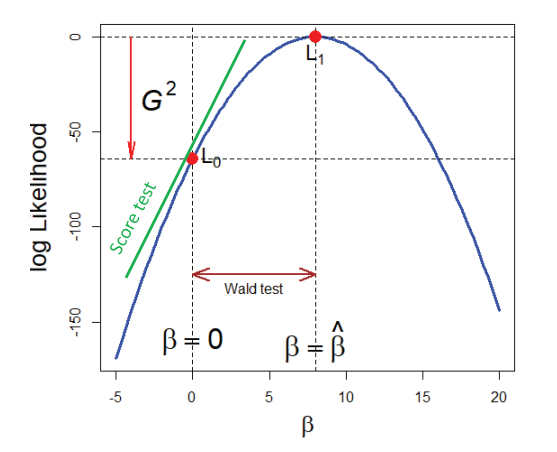

H0: β<sub>1</sub> = β<sub>2</sub> = β<sub>3</sub> = 0

Different ways to measure departure from  $H_0$ :  $\beta = 0$ 

- LR test: diff<sup>ce</sup> in  $log L$
- Wald test:  $(\beta \beta_0)^2$
- Score test: slope at  $\beta = 0$

# Plotting logistic regression data

Plotting a binary response together with a fitted logistic model can be difficult because the 0/1 response leads to much overplottting.

- Need to jitter the points
- Useful to show the fitted logistic curve
- Confidence band gives a sense of uncertainty
- Adding a non-parametric (loess) smooth shows possible nonlinearity
- NB: Can plot either on the response scale (probability) or the link scale (logit) where effects are linear

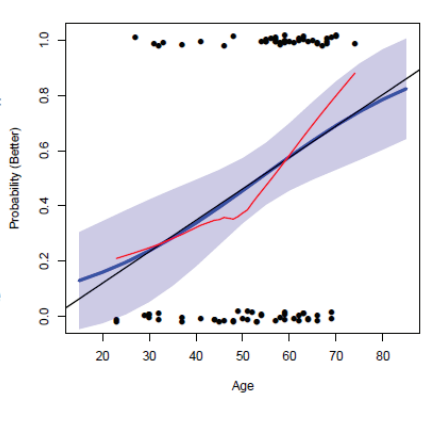

30

# Types of plots

• Conditional plots: Stratified plot of Y or logit(Y) vs. one X, conditioned by other predictors--- only that subset is plotted for each

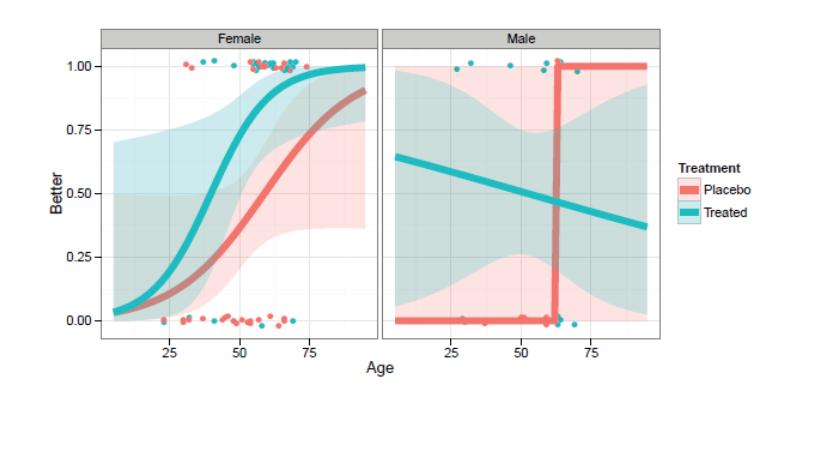

# Types of plots

• Full-model plots: Plot of fitted response surface, showing all effects; usually shown in several panels

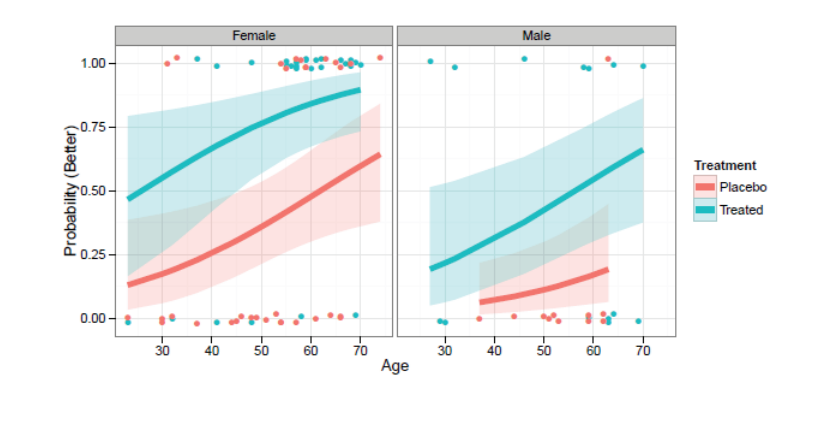

# Types of plots

• Effect plots: plots of predicted effects for terms in the model, averaged over predictors not shown in a given plot

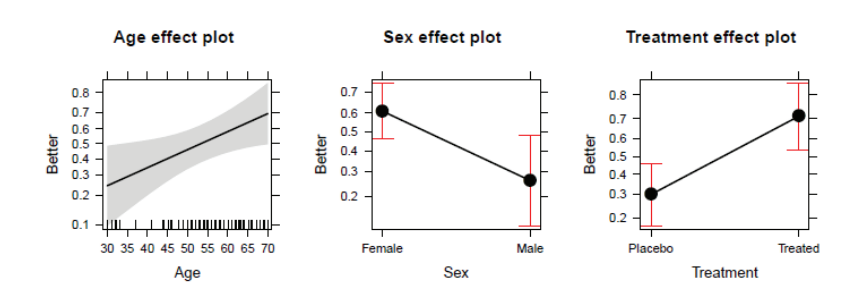

# Conditional plots with ggplot2

#### Plot Arthritis data by Treatment, ignoring Sex; overlay fitted logistic reg. lines

```
gg <- ggplot(Arthritis, aes(Age, Better, color=Treatment)) +
  xlim(15, 85) + 
  geom jitter(height = 0.02, width = 0, size=2) +
  stat_smooth(method = "glm", family = binomial, alpha = 0.2,
              aes(fill=Treatment), size=2.5, fullrange=TRUE) +
  theme bw(base size = 16) + theme(legend.position = c(.85, .2))
gg # show the plot
                           CONTRACTOR
                        \bullet .
  100geom_jitter() shows the observations 
                                                  more distinctly
 0.75
```
**Treatment** Placebo **Treated** 

80

n nome

60

Fitted lines use method="glm", family=binomial

36

 $\begin{array}{l} \mathop{\mathrm{det}}\limits_{{\mathbf{B}} \to 0} \mathop{\mathrm{det}}\limits_{{\mathbf{B}} \to 0} \mathop{\mathrm{det}}\limits_{{\mathbf{B}} \to 0} \mathop{\mathrm{det}}\limits_{{\mathbf{B}} \to 0} \mathop{\mathrm{det}}\limits_{{\mathbf{B}} \to 0} \mathop{\mathrm{det}}\limits_{{\mathbf{B}} \to 0} \mathop{\mathrm{det}}\limits_{{\mathbf{B}} \to 0} \mathop{\mathrm{det}}\limits_{{\mathbf{B}} \to 0} \mathop{\mathrm{det}}\limits_{{\mathbf{B}} \to 0} \mathop{\mathrm{$ 

 $0.25$ 

 $0.00 \cdot$ 

ng s

20

 $\sim$   $\sim$   $\sim$ 

40

**Proprietist** 

Age

34

# Conditional plots with ggplot2

Can show the conditional plots for M & F, simply by faceting by Sex

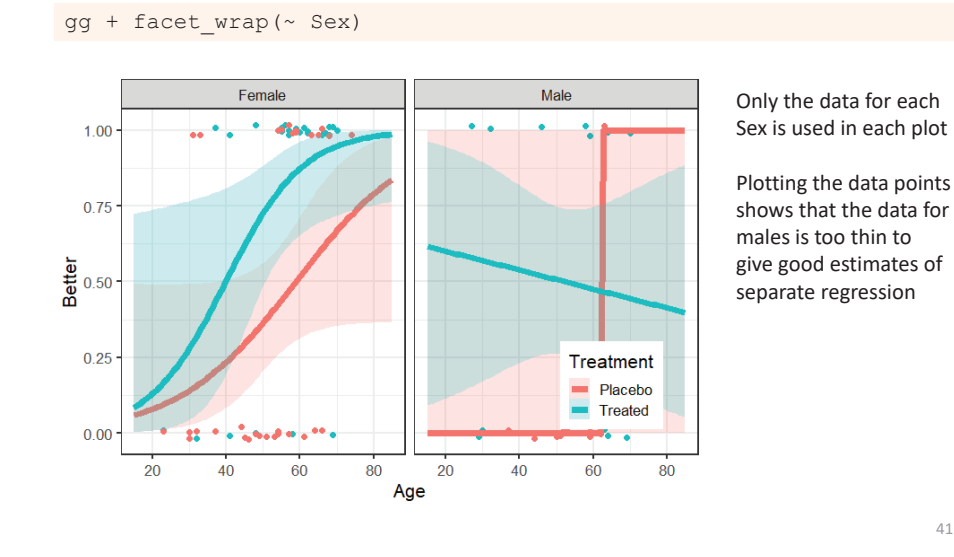

# Full-model plots

Full-model plots show the fitted values on the logit scale or on the response scale (probability), usually with confidence bands. This often requires a bit of custom programming.

Steps:

- . Obtain fitted values with predict (model, se.fit=TRUE)type="link" (logit) is the default
- Can use type="response" for probability scale
- Join this to your data (cbind ())
- $\bullet$  Plot as you like:  $plot()$ , ggplot  $()$ ,  $\cdots$

```
> arth.fit2 <- cbind(Arthritis,
+predict(arth.logistic2, se.fit = TRUE))
> head(arth.fit2[,-9], 4)
 ID Treatment Sex Age Improved Better fit se.fit
1 57 Treated Male 27 Some 1 -1.43 0.7582 46 Treated Male 29 None 0 -1.33 0.7283 77 Treated Male 30 None 0 -1.28 0.7134 17 Treated Male 32 Marked 1 -1.18 0.684
```
# Plotting with ggplot2

### Plot the fitted log odds, confidence band and observations

```
arth.fit2 <- arth.fit2 |>
 mutate(obs = ifelse(Better==0, -4, 4)) # show obs at -4, 4
ggplot( arth.fit2, aes(x=Age, y=fit, color=Treatment)) + 
  geom line(size = 2) +
  geom ribbon(aes(ymin = fit - 1.96 * se.fit,
                  ymax = fit + 1.96 * se.fit,fill = Treatment), alpha = 0.2,
              color = "transparent") +
 labs(x = "Age", y = "Log odds (Better)") +geom_jitter(aes(y=obs), height=0.25, width=0) +
  facet wrap(\sim Sex) +
  theme bw(base size = 16)
```
Using color=Treatment gives separate points and lines for the two groups

# Full-model plot

Plotting on the logit scale shows the additive effects of age, treatment and sex NB: easier to compare the treatment groups within the same panel

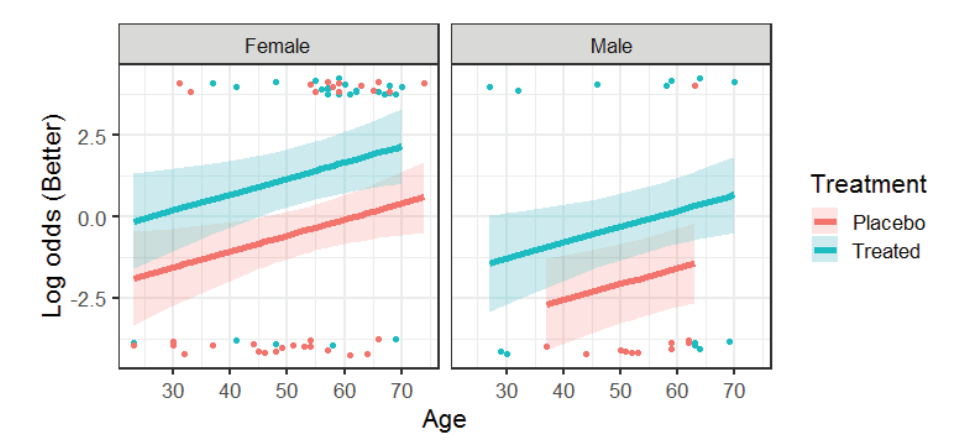

These plots show model uncertainty (confidence bands) Jittered points show the data

41

# Full-model plot

Plotting on the probability scale may be simpler to interpret Use **predict(… type = "response")** to get fitted probabilities

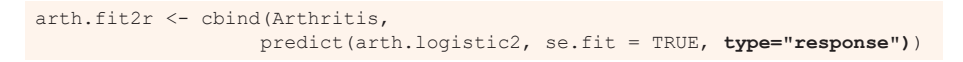

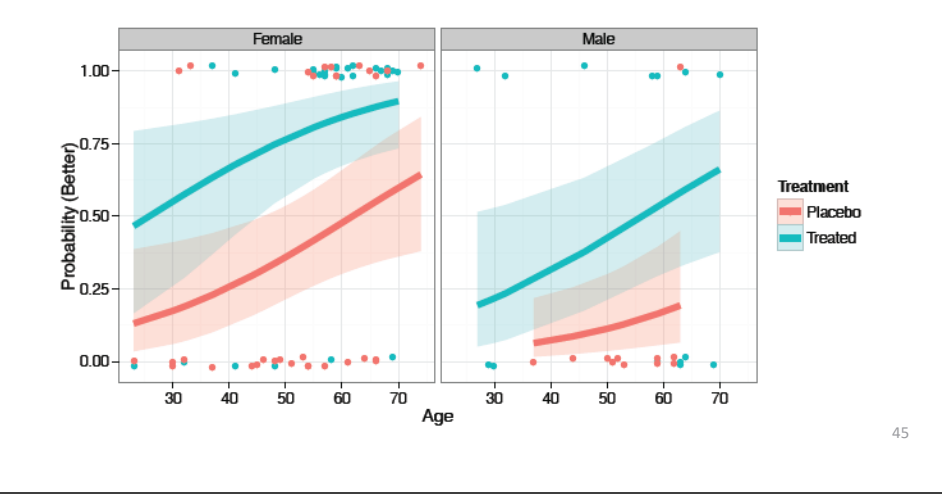

### Models with interactions

#### Is the linear effect of age the same for females, males?

- We can test this by adding an interaction of Sex x Age
- •**update()** makes it easy to add/subtract terms from a model
- **car::Anova()** gives partial tests of each term after all others

> arth.logistic4 <- update(arth.logistic2, . ~ . + I(Age-50):Sex) > car::Anova(arth.logistic4) Analysis of Deviance Table (Type II tests)

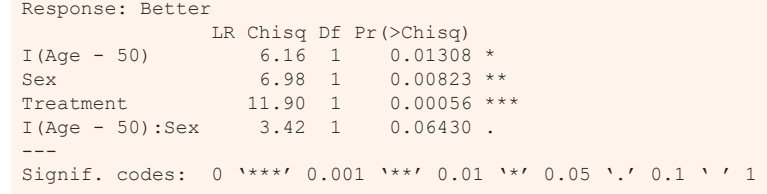

The interaction term Age:Sex is not quite significant, but plot the fitted model anyway

### 46

48

# Models with interactions

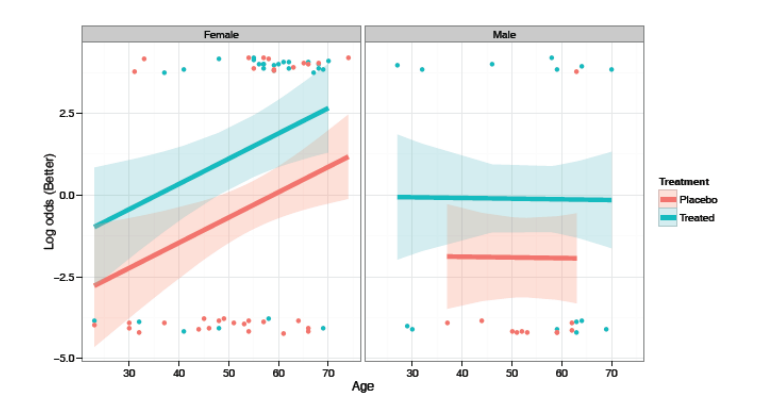

- Only the model changes
- predict () automatically incorporates the revised model terms
- Plotting steps remain the same
- This interpretation is quite different!

#### 47

# Effect plots: Basic ideas

Show a given marginal effect, controlling / adjusting for other model effects

#### Data

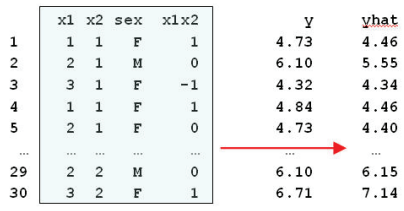

### Score data

 $31$ 

32

 $33$ 

34

35

 $36$  $\overline{z}$  $\mathcal{L}$ 

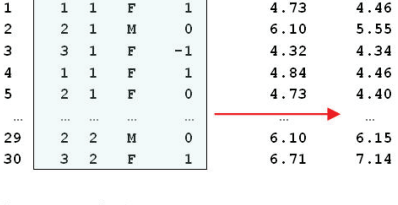

 $2<sub>1</sub>$ 

plot vars

 $\overline{1}$ 

 $\overline{2}$ 

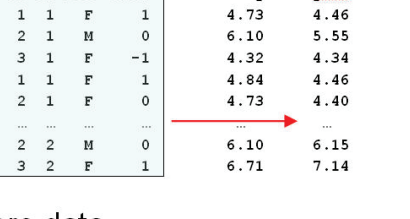

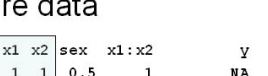

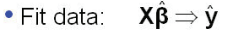

•Score data  $X * \hat{\beta} \Rightarrow \hat{y} *$ · plot yars: vary over range • control yars: fix at means

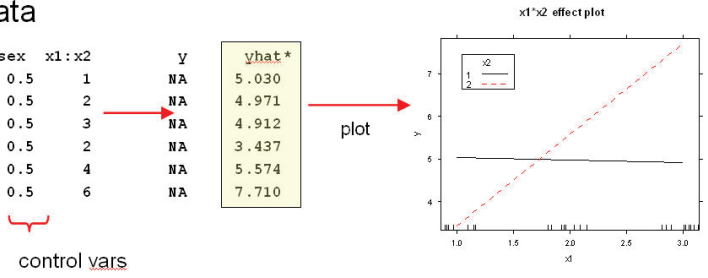

### Effect plots: Details

- For simple models, full model plots show the complete relation between response and all predictors.
- $\bullet$  Fox(1987)— For complex models, often wish to plot a specific main effect or interaction (including lower-order relatives)— controlling for other effects
	- Fit full model to data with linear predictor (e.g., logit)  $\eta = X\beta$  and link
	- function  $g(\mu) = \eta \rightarrow$  estimate **b** of  $\beta$  and covariance matrix  $\widehat{V(b)}$  of **b**. • Construct "score data"
		- Vary each predictor in the term over its' range
		- Fix other predictors at "typical" values (mean, median, proportion in the data)
		- $\bullet \rightarrow$  "effect model matrix,"  $X^*$
	- Use predict () on  $X^*$ 
		- Calculate fitted effect values,  $\hat{\eta}^* = X^* b$ .
		- Standard errors are square roots of diag  $X^* \widehat{V(b)} X^{*T}$
	- Plot  $\hat{\eta}^*$ , or values transformed back to scale of response,  $g^{-1}(\hat{\eta}^*)$ .
- Note: This provides a general means to visualize interactions in all linear and generalized linear models.

# Plotting main effects

**allEffects()** calculates effects for all high-order terms in the model The response is plotted on the logit scale, but labeled with probabilities

library(effects) arth.eff2 <- **allEffects**(arth.logistic2) plot(arth.eff2, rows=1, cols=3, lwd=2)

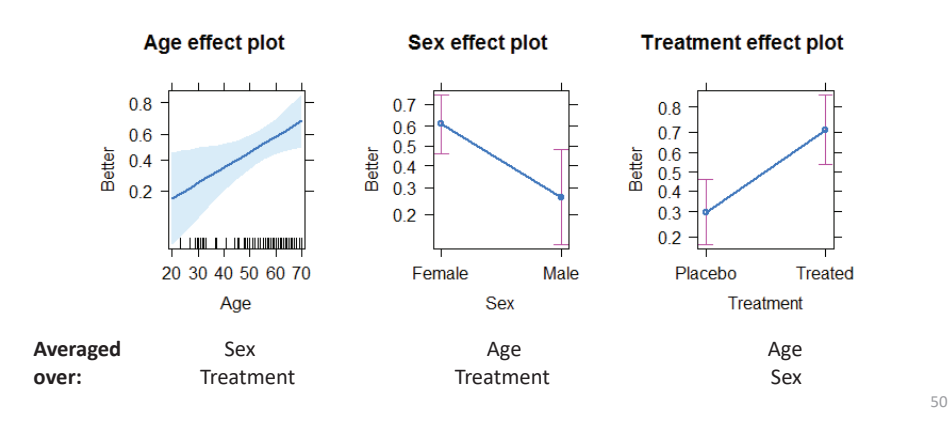

### Full-model plot

The full-model plot is simply the **Effect()** of the highest-order interaction of factors

arth.full <- **Effect**(c("Age", "Treatment", "Sex"), arth.logistic2) plot(arth.full, multiline=TRUE, ci.style="bands", colors =  $c("red", "blue"), lwd=3, . . .)$ 

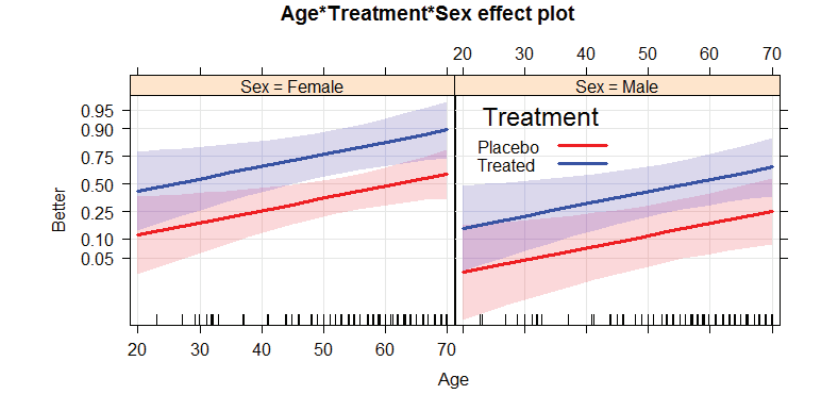

### Model with interaction of Age × Sex

49

51

arth.eff4 <- allEffects(arth.logistic4) plot(arth.eff4, lwd=2)

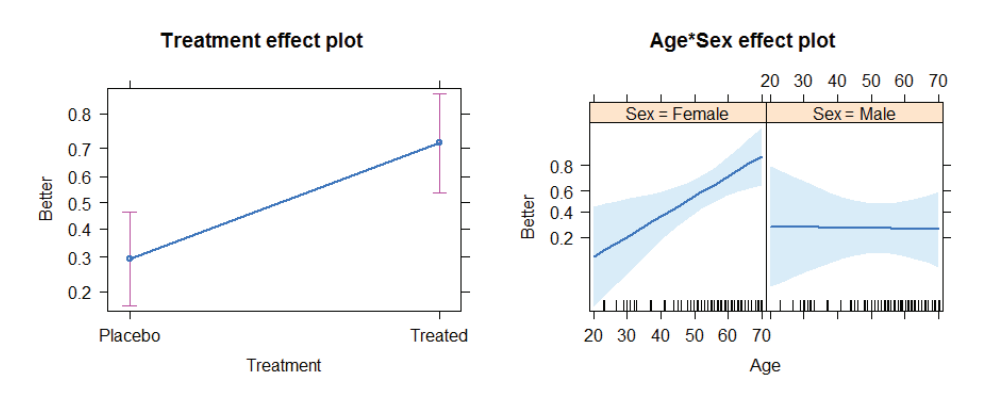

Only the high-order terms: Treatment & Age \* Sex are shown & need to be interpreted Q: How would you describe this?

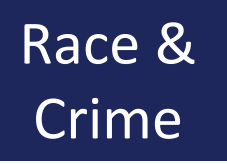

Toronto Star investigation of racial disparities in treatment by Toronto Police Services

FOI request  $\rightarrow$  > ½ M arrests, 1997—2002

Evidence for racial profiling?

Only look at discretionary charges:

Simple marijuana possession Non-moving auto infractions

![](_page_12_Picture_6.jpeg)

# *Toronto Star* meets mosaic displays

How to communicate these results most effectively?

• What is the message? What features are directly comprehensible to the audience?

![](_page_12_Picture_10.jpeg)

# Case study: Arrests for marijuana

- In Dec. 2002, the *Toronto Star* examined the issue of racial profiling, by analyzing a data base of 600,000+ arrest records from 1997-2002.
- • They focused on a subset of arrests for which police action was discretionary, e.g., simple possession of small quantities of marijuana, where the police could:
	- Release the arrestee with a summons  $-$  like a parking ticket
	- Bring to police station, hold for bail, ... -- harsher treatment
- • Response variable: released: "Yes", "No"
	- Main predictor of interest: skin-colour of arrestee (black, white)
	- Other predictors: year, age, sex, ...

# Racial profiling: Presentation graphic

Together, we created this (nearly) self-explaining infographic

![](_page_12_Picture_21.jpeg)

### Arrests for marijuana: Data

#### Response variable: released

Control variables:

- •year, age, sex
- •employed, citizen: Yes, No
- • checks: # of police databases (previous arrests, convictions, parole status) where the arrestee's name was found

![](_page_13_Picture_312.jpeg)

57

### Arrests for marijuana: Model

year is numerical. But may be non-linear. Convert to a factor Fit model with all main effects, but allow interactions of colour:year and colour:age

> Arrests\$year <- **as.factor**(Arrests\$year) > arrests.mod <- glm(released ~ employed + citizen + checks +

**colour\*year + colour\*age**,

family=binomial, data=Arrests)

> Anova(arrests.mod)

Analysis of Deviance Table (Type II tests)

![](_page_13_Picture_313.jpeg)

58

### Effect plot: Skin colour

plot(Effect("colour", arrests.mod), lwd=3, ci.style="bands", ...)

![](_page_13_Figure_19.jpeg)

- • Effect plot for colour shows average effect controlling (adjusting) for all other factors simultaneously
- (The *Star* analysis controlled for these one at a time.)
- $\rightarrow$  Evidence for different treatment of blacks & whites
- Even Francis Nunziata could understand this.
- • However, effect smaller than reported by the *Star*

### Effect plots: Interactions

The story turned out to be more nuanced than reported by the *Toronto Star*

plot(Effect(c("colour","year"), arrests.mod), multiline=TRUE, ...)

![](_page_13_Figure_28.jpeg)

Up to 2000, strong evidence for differential treatment of blacks & whites

Also: evidence to support Police claim of effect of training to reduce racial effects in treatment

# Effect plots: Interactions

A more surprising finding …

plot(Effect(c("colour","year"), arrests.mod), multiline=TRUE, ...)

#### Effects of skin colour and age on release

![](_page_14_Figure_4.jpeg)

Opposite age effects for blacks & whites:

- Young blacks treated more harshly than young whites
- • Older blacks treated lessharshly than older whites

# Effect plots: allEffects

All high-order terms can be viewed together using plot(allEffects(mod))

```
arrests.effects <- allEffects(arrests.mod, 
xlevels=list(age=seq(15,45,5)))
plot(arrests.effects, ylab="Probability(released)", …)
```
![](_page_14_Figure_11.jpeg)

# Model diagnostics

As in regression and ANOVA, the validity of a logistic regression model is threatened when:

- Important predictors have been omitted from the model
- Predictors assumed to be linear have non-linear effects on  $Pr(Y = 1)$
- Important interactions have been omitted
- A few "wild" observations have a large impact on the fitted model or coefficients

#### Model specification: Tools and techniques

- Use non-parametric smoothed curves to detect non-linearity
- Consider using polynomial terms  $(X^2, X^3, ...)$  or regression splines (e.g.,  $ns(X, 3)$
- Use update (model, ...) to test for interactions—formula:  $\sim$  .<sup>2</sup>

# Diagnostic plots in R

In R, plotting a  $q \text{Im}$  object gives the "regression quartet" – 4 basic diagnostic plots

arth.mod1 <-  $qlm(Better ~ Aqe + Sex + Treatment, data=Arthritis,$ family='binomial') **plot**(arth.mod1)

**Residuals vs Fitted** Normal Q-Q Residuals vs Leverage Scale-Location  $805210$ resid.  $\overline{0}$ Std. deviance  $\circ$  $\circ$  $\circ$ å  $0.5$ stei. Cook's distance  $-1$  0 1 2  $-2$   $-1$  0 1 2  $0.00$  $0.04$   $0.08$   $0.12$  $-2$  $-1$  $\overline{0}$  $\overline{2}$  $-2$ 

These plots often look peculiar for logistic regression models Better versions are available in the car package

Residuals

### Unusual data: Leverage & Influence

- • "Unusual" observations can have dramatic effects on least-squares estimates in linear models
- Three archetypal cases:
	- Typical X (low leverage), bad fit -- Not much harm
	- Unusual X (high leverage), good fit -- Not much harm
	- **Unusual X (high leverage), bad fit** -- BAD, BAD, BAD
- •**•** Influential observations: unusual in *both* X & Y
- •Heuristic formula:

Influence = X leverage × Y residual

![](_page_15_Figure_9.jpeg)

### Influence plots

Influence (Cook's D) measures impact of individual obs. on coefficients, fitted values

![](_page_15_Figure_12.jpeg)

### Influence plots in R

![](_page_15_Figure_14.jpeg)

![](_page_15_Figure_15.jpeg)

X axis: Leverage ("hat values") notable values: > 2k/n, 3k/n

Y axis: Studentized residuals

Bubble size ~ Cook's D (influence on coefficients)

### Which cases are influential?

![](_page_15_Picture_257.jpeg)

![](_page_15_Figure_21.jpeg)

case 1: younger male: moderate Hat, better than predicted  $\rightarrow$  large Cook D

case 39: older female: small Hat, but did not improve with treatment

# Looking ahead

- Logistic regression models need not always have linear effects– models nonlinear in Xs sometimes useful
- Polytomous outcomes can be handled as well
	- **•** e.g., Improved = {"None", "Some", "Marked"}
- If ordinal,
	- the proportional odds model is a simple extension
	- nested dichotomies provides an alternative approach
- Otherwise, multinomial logistic regression is the way

69

### Summary

- $\bullet$  Model-based methods provide hypothesis tests, CIs & tests for individual terms
- Logistic regression: A glm() for a binary response
	- linear model for the log odds  $Pr(Y=1)$
	- **All similar to classical ANOVA, regression models**